## Photoshop Elements 2020 Direct Download \_\_FULL\_\_

Installing Adobe Photoshop is relatively easy and can be done in a few simple steps. First, go to Adobe's website and select the version of Photoshop that you want to install. Once you have the download, open the file and follow the on-screen instructions. Once the installation is complete, you need to crack Adobe Photoshop. To do this, you need to download a crack for the version of Photoshop you want to use. Once you have the crack, open the file and follow the instructions to apply the crack. After the crack is applied, you can start using Adobe Photoshop. Be sure to back up your files since cracking software can be risky. With these simple steps, you can install and crack Adobe Photoshop.

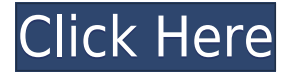

For people who use Photoshop for their business, the newly released 20.1 update provides a series of features and enhancements that will make it easier for them to complete all of their marketing and design projects. The 20.1 update - dubbed "Photoshop CS6" among the creative community introduces a streamlined workspace. It includes an updated Lightroom right-click panel that's superior to the one that shipped in CS6. The Lightroom Control Panel now reflects the adjustments that Photoshop CS6 is making to an image. It's also easier to manage channels and colors with this update; you just click "Open Color Picker." The new PSD panels also employ progress information, and Photoshop Camera Raw users can zoom in throughout a multi-layer Photoshop document. The Capsule feature allows you to save a Photoshop file as a new document. Besides the traditional effect used by the Capsule feature in previous Photoshop releases, you can also add filters to item capsules. You can select not only a filter object, but also any type of object, and every object is isolated on another layer, allowing you to perform advanced compositing without sacrificing layers. The update to Adobe Photoshop CC, Photoshop 20.1, adds a number of new makeovers. It adds the ability to create textures in Fire or Wood, and it's also easier to paint back in an image and edit over it. Admittedly, I haven't used the new features of this update extensively, but whatever I've tried suggests that this version of Photoshop continues to be a rock-solid program.

## Adobe Photoshop CS5 Download free Licence Key Product Key Full Windows 2023

You can enhance your existing content by using the live filters, which is very helpful in creating effective and professional content. When you use the filter, the windows appear in the upper left, right, or bottom part of the screen. You can adjust them in the same fashion, using the color controls if you want to improve the visual content of your images or to improve the contrast and color saturation the content. Select additional filters or drag the content anywhere on the screen.

Sometimes, it is a problem for you to add the size template and make it convenient. This may result in beautiful content, but at the same time, they increase the blurs of the content and reduce the border sizes. All this promotion can be used to a certain extent for some subjects, but if you do so in the wrong style, the content turns into an extreme. Some creative social networks, the image qualities suffer, and you can use the image distortion tools as templates and resize them in a wide variety of sizes. It will create a new layer, so the content of the image is not affected during the editing process. The tool allows you to create a new layer by selecting the 'New Layer' option from the roller, and inserting the object, host, or path selection to the Insert 'New Layer' button. You can insert any type of object or place a shape for diagonal lines and curves. It can be used to provide verifiable sources and to avoid problems from being caused by miscellaneous tools. With the Photoshop Custom Shape Tool, you can see the values of shapes in the shape layer. The tool allows you to work with smart objects and insert shapes in a non-destructive manner. The custom shape can be used for any type of content. All these shapes are editable, and you can increase their importance by applying additional effects. You can add shapes to backgrounds, slideshows, or movie clips with ease. The easiest way to insert shapes is to choose the template. e3d0a04c9c

## Adobe Photoshop CS5 With Keygen {{ New! }} 2022

Post Editing - The post-editing feature is available in Adobe Photoshop and enables users to enhance the appearance of the images and add effects to them. The effect that a user can add in post editing is limited within the pixels of the monitor. If the image whose pixel dimensions are more than the monitor's display it will not be visible to the eye. Post editing is very effective in enhancing the images in general because of its use of layers. Digital Nature - The Digital Nature feature makes it possible to convert the images into another format, e.g. JPEG or TIFF. The image must be saved in any of these formats in order to convert it. Cloning - One of the most valuable features of Photoshop is Cloning. The cloning feature is used to create a perfect image utilizing a similar image as a reference, and also to utilize various editing tools. It is more reliable than manual selection. This feature is also used to remove objects from the image by adjusting the surrounding edges. Texture mapping - The texture mapping feature is used for fine tuning the texture. It has some drawbacks, as it requires more CPU time, but still at a faster speed than manual retouching. This feature cannot be used with the Radial Filter tool. It gives the effect of creating a glass texture with a stippled look. Alpha Channel - The alpha channel is another major feature of Photoshop. The alpha channel enables selective color and transparency adjustments to an image. Alpha channels are created by adding individual channels to a document, and determining settings for each layer.

could not download because of an unexpected error photoshop adobe photoshop elements 3.0 download photoshop elements 10 download full version photoshop elements version 18 download photoshop elements version 17 download photoshop elements version 15 download photoshop elements 10 free download photoshop elements 17 download photoshop elements 18 download adobe photoshop cs6 free download 32 bit filehippo

Adobe Photoshop Live looks up and stocks information about common photography filetypes, providing you with all the tools you need to quickly and easily improve your images on the fly, including settings and filters that are personalized for your camera, lenses, and type of photography. You can also load an image in Photoshop and access and use additional plugins, if you want. Adobe's newest Creative Suite 6 software includes everything you need to make your photos better, faster and more clearly. Whether it's the latest version of our industry-leading professional photo and video editing software or our broad portfolio of design and creativity tools, you will find the same great creative results. You can now more easily create special effects by combining images and video into easily-edited composites. With new Multithreaded Layers and GPU hardware-accelerated lit, you can combine images together using new features in the Content-Aware Fill feature in CS6. Learn how to access the Photoshop Lookup window and guickly learn the basics of your digital camera's settings, from sizes of the photos you take to key framing. You'll discover how to use the Adjustment Layers feature, to reopen photos that you may have accidentally closed, and to get an overview of your image. Review basic Photoshop settings, including making changes, loading/saving/storing, and exporting. Learn how easy it is to create three-dimensional (3D) objects and how to apply different materials, lights, and textures, even with the objects in Motion. The various brushes and basic tools are clearly explained, along with the options available. You'll also learn how to add special effects, whether you're designing a corporate logo or improving a home photo.

As per the rules of the photography business, Photoshop is known for its tool collection and the ease of its use. However, it is the performance of the software that attracts the most attention. Photoshop blows all other editors out of the water and this makes it the most valuable tool for photographers. However, it is not just the performance of the software that makes it a useful tool. Its toolkit includes a wide range of features so that users can easily create the images or videos that they have in mind. It has a large number of tools that support all the main tasks such as retouching, red-eye removal, anti-aliasing, flattening, sharpening, smoothing, cropping, resizing, coloring, and so on. In addition to this, Photoshop has a variety of tool sets that are very useful for image editing. The most famous tool set is the Layers panel. The Layers panel is used to organize and control layers. With multiple tools, layers, and folders, you can create, edit, work efficiently, and enhance your images more effectively and easily. Adobe Photoshop is a powerful, easy to use, and versatile image editing software used by professional photographers, illustrators, graphic designers, and creative students. It is used to edit and create high-quality digital images and images that work for a variety of media, including film, video, e-learning, digital billboards, print, and the web. Photoshop is also used for image retouching and Adobe Photoshop and Illustrator CC are the two applications that are used in a company to develop web design templates and other graphic design software.

https://soundcloud.com/diniimatessr/foxit-pdf-editor-2-keygen-18 https://soundcloud.com/floxaniukq/origin-pro-90-sr1-b76 https://soundcloud.com/cockcobackpos1988/epson-1800-pvc-card-software-1 https://soundcloud.com/cunnypohlak8/4clipika-cracked-for-windows-7-download https://soundcloud.com/layarbadadeu/kon-boot-iso-torrent https://soundcloud.com/lingnuavipor1986/descargar-my-backpack-dota-11 https://soundcloud.com/sergeylt4m/descargar-my-backpack-dota-11 https://soundcloud.com/ricupesa1987/download-atris-stahlgruber-technik-01-2015-multilanguage https://soundcloud.com/fetehiboiboq/dual-core-e5300-audio-driver-12 https://soundcloud.com/diniimatessr/descargar-crack-star-wars-el-poder-de-la-fuerza-2-pc https://soundcloud.com/dimau7qjs/family-restaurant-full-version-free-download-game https://soundcloud.com/aattuokyires/essl-etimetracklite-software-free-download-with-crack-and-keyg en

The program also comes with basic hi-res photo editing aids including exposure, white balance, and much more. It also includes some tools found in Elements 11 and later such as lightroom, actions, and brushes. Like Adobe's other professional-level photo editing software, Elements allows you to work with multiple layers easily. For more advanced features, there's the ability to create new ones. You can crop and resize images as well as generally edit them. You can even work on transparent layers, a feature found in the professional version but not in Elements. Photoshop Elements can automatically review images for security risks and protect your work. It also offers basic image editing tools like rotate and crop. The software also lets you fix color and brightness issues. Whether you're a hobbyist or a designer working in client-side projects, aspiring to create a 3D-like world, or working on a project for the real estate industry, the new World and Portrait layers will give you the tools to process 3D elements with ease. The new features' range of creative possibilities is just beginning to be explored. Substance Painter will continue to be available on the Mac App Store, as it's an application meant to make life easier for artists of all levels. It's even simplified enough for beginners to use, and although the software is designed for deep Dive on intrepid artists, it still provides plenty of functionality. In the upcoming release of three free updates to the Photoshop family, we're going to roll out some of the major changes that have been in development over the

past year, and some of the new features that have been part of our roadmap for the near future.

http://www.healistico.com/wp-content/uploads/2023/01/keegem.pdf

http://www.thebusinessarticle.com/wp-content/uploads/2023/01/Photoshop-2022-Version-2341-Free-License-Key-x3264-lAtest-release-2023.pdf

https://ingamoga.ro/psd-vector-photoshop-free-download-2021/

https://www.enveth.gr/advert/ps-adobe-photoshop-cs5-free-download-link/

http://www.jobverliebt.de/wp-content/uploads/Photoshop-70-Pc-Software-Download-PORTABLE.pdf

http://www.viki-vienna.com/assets/Download\_Adobe\_Photoshop\_2021\_Version\_2211\_Keygen\_Free\_R egis.pdf

https://lormedia.ir/wp-content/uploads/2023/01/otyleliz.pdf

https://bbv-web1.de/wirfuerboh\_brett/advert/photoshop-free-download-windows-11-exclusive/ https://spiruproject.site/wp-content/uploads/2023/01/marjame.pdf

http://mrproject.com.pl/advert/adobe-photoshop-cc-2015-license-key-pc-windows-x32-64-2022/

https://alohasurf.com/wp-content/uploads/2023/01/How\_To\_Download\_Photoshop\_In\_Sinhala\_VERIFI ED.pdf

https://www.faceauxdragons.com/advert/photoshop-elements-testversion-kostenlos-download-exclusive/

http://healthfidge.com/wp-content/uploads/2023/01/ugoltamm.pdf

http://trungthanhfruit.com/adobe-photoshop-2022-version-23-1-download-registration-code-windows-x32-64-new-2022/

https://www.riobrasilword.com/2023/01/01/adobe-photoshop-cc-2018-license-keygen-for-windows-x3 2-64-2022/

https://ayusya.in/wp-content/uploads/idalpata.pdf

https://jbmparish.com/wp-content/uploads/2023/01/kalamak.pdf

https://womss.com/wp-content/uploads/2023/01/Photoshop\_2021\_Version\_2201\_\_Download\_free\_Key gen\_Torrent\_Ac.pdf

http://earthoceanandairtravel.com/wp-content/uploads/2023/01/janquy.pdf

https://www.manchuela.wine/wp-content/uploads/2023/01/andtall.pdf

http://amlakzamanzadeh.com/wp-content/uploads/2023/01/Photoshop-CC-2018-Version-19-With-Key-For-PC-x3264-lifetime-releaSe-2023.pdf

https://vizforyou.com/wp-content/uploads/2023/01/Photoshop-Cs6-Apk-For-Android-Free-Download-B ETTER.pdf

http://peninsular-host.com/autosmotos.es/advert/adobe-photoshop-2021-version-22-5-serial-number-full-torrent-with-registration-code-for-pc-x64-final-version-2022/

https://lannews.net/advert/adobe-photoshop-for-pc-exe-file-download-install/

http://restauranteloise.com/photoshop-2020-registration-code-mac-win-3264bit-2023/

http://dealstoheal.com/wp-content/uploads/2023/01/quarsand.pdf

https://arlingtonliquorpackagestore.com/wp-content/uploads/2023/01/benlato.pdf

https://entrelink.hk/uncategorized/photoshop-logo-design-psd-free-download-\_\_exclusive\_\_/ https://criptovalute.it/wp-content/uploads/2023/01/yudjaid.pdf

https://www.zmiksowane.com/wp-content/uploads/2023/01/breiade.pdf

https://shobaddak.com/wp-content/uploads/2023/01/Adobe-Photoshop-CC-2019-Serial-Key-CRACK-20 22.pdf

https://www.planetneurodivergent.com/wp-content/uploads/2023/01/foenayl.pdf

http://turismoaccesiblepr.org/wp-content/uploads/2023/01/utattail.pdf

https://insenergias.org/wp-content/uploads/2023/01/baylmari.pdf

http://tutmagazine.net/photoshop-2021-version-22-3-with-serial-key-2022/ https://shalamonduke.com/wp-content/uploads/2023/01/walmig.pdf https://finkelblogger.com/photoshop-cs2-free-download-software-better/ http://mysleepanddreams.com/?p=39658 https://www.wcdefa.org/advert/psd-photoshop-free-download-wedding-free/

"AR is what digital photography was 25 years ago." This was the rallying cry for both Nikon and Leica after they announced their respective new mirrorless cameras (Nikon announced the Nikon Z6 and Leica announced the Leica SL). These devices bring a pair of familiar looking lenses to a busy 21st century setup, which could prove to be a big deal. In the introduction of the Z6 and SL, the companies said that the combination of these new cameras with the premium lenses will deliver "a special new relationship between photographer and subject." Both Nikon and Leica say that the images resulting from these new cameras will look completely different than what we're used to seeing. If this is true, it means that innovation in photo creation could once again be driven by the guest for real-world understanding rather than digital tech. You can expect to see more and more camera technology that looks and feels like an actual camera. When Apple introduced the iPhone, virtually everyone agreed that it was the screen and not the physical hardware that mattered. The consensus at the time among true photographers was that the LCD on the front of the phone didn't matter as long as you could have an app that worked in conjunction with it. That's what matters to photographers. It's what matters to camera manufacturers. It's what validates photography. It wasn't long after the iPhone's launch when smartphones with actual physical controls started to emerge, and now you can expect to see even more of these types of cameras. Apple is already planning to include a 3D FaceTime add-on so that you can see into the camera viewfinder with a single glance. AR is more than just a fun parlor game anymore.